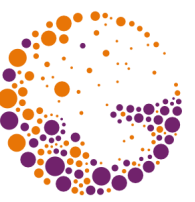

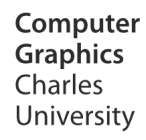

# **Raster Image Encoding**

**© 1995-2015 Josef Pelikán & Alexander Wilkie CGG MFF UK Praha**

 pepca@cgg.mff.cuni.cz http://cgg.mff.cuni.cz/~pepca/

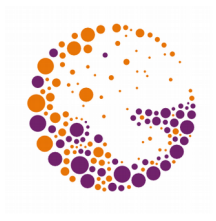

- **Efficient storage** of images
	- Two-dimensional nature of the data can be exploited for better compression
- Effective operations on images with **bitmasks**
	- Set operations with bitmasks
	- Superposition of images

#### RLE ("Run-Length Encoding")

- Use of **coherence** in horizontal direction
	- Neighbouring pixels often have the same value
	- Most efficient at low bit depths
- Special character to start a "run" **ESC {#} {pixel}** (PCX)
- **T**wo types of run "copy" and "iterate" **COPY {#} {data ...}** (Targa, BMP, ...) **FILL {#} {pixel}**

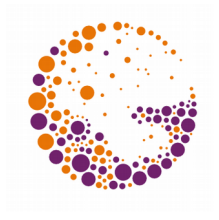

# Quadrant Tree ("quadtree")

- **Exploits coherence in scanline and vertical direction** 
	- Stores large areas of similar colour
	- **Adaptive** (gradual sub-division of "interesting" areas)
- **Applications for quadtrees:**
	- Image storage
	- Space-saving storage of **bitmasks** (set operations)
	- Auxiliary data structure for **fast searching**

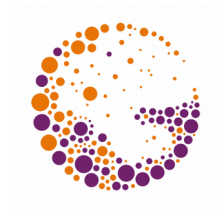

# Quadrant Tree ("quadtree")

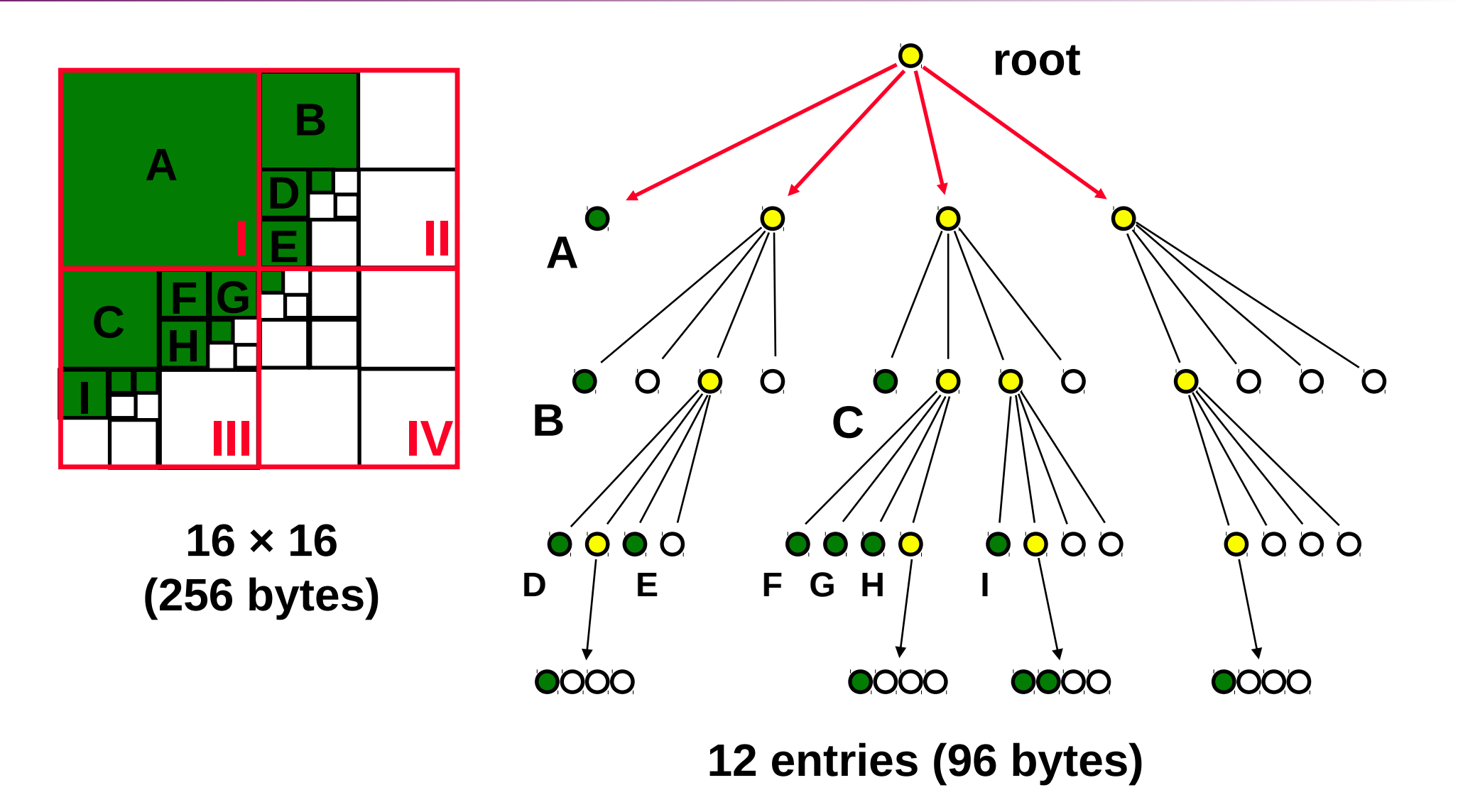

ImageCoding 2013 © Josef Pelikán, http://cgg.mff.cuni.cz/~pepca 5 / 16

# Coding of Quadtrees

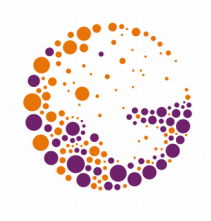

- Top-down
	- Check area of potential quadtree node: if it is not uniform, subdivide
	- Each pixel gets queried multiple times
- ◆ Bottom-up
	- Start with 2x2 pixel blocks, test if they are uniform
	- On the way up, combine uniform areas
	- Every pixel is only read once

## Set theory operations

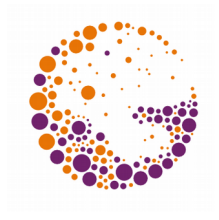

- Quadtrees represent one bit informations (set, mask,...)
	- Set operations (union, intersection, ...)
	- Requires similar definition area
- Parallel walk of the input tree, and construction of the output tree
	- All input nodes are disjoint: divide and conquer

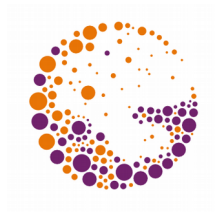

# Rules for pruning operations

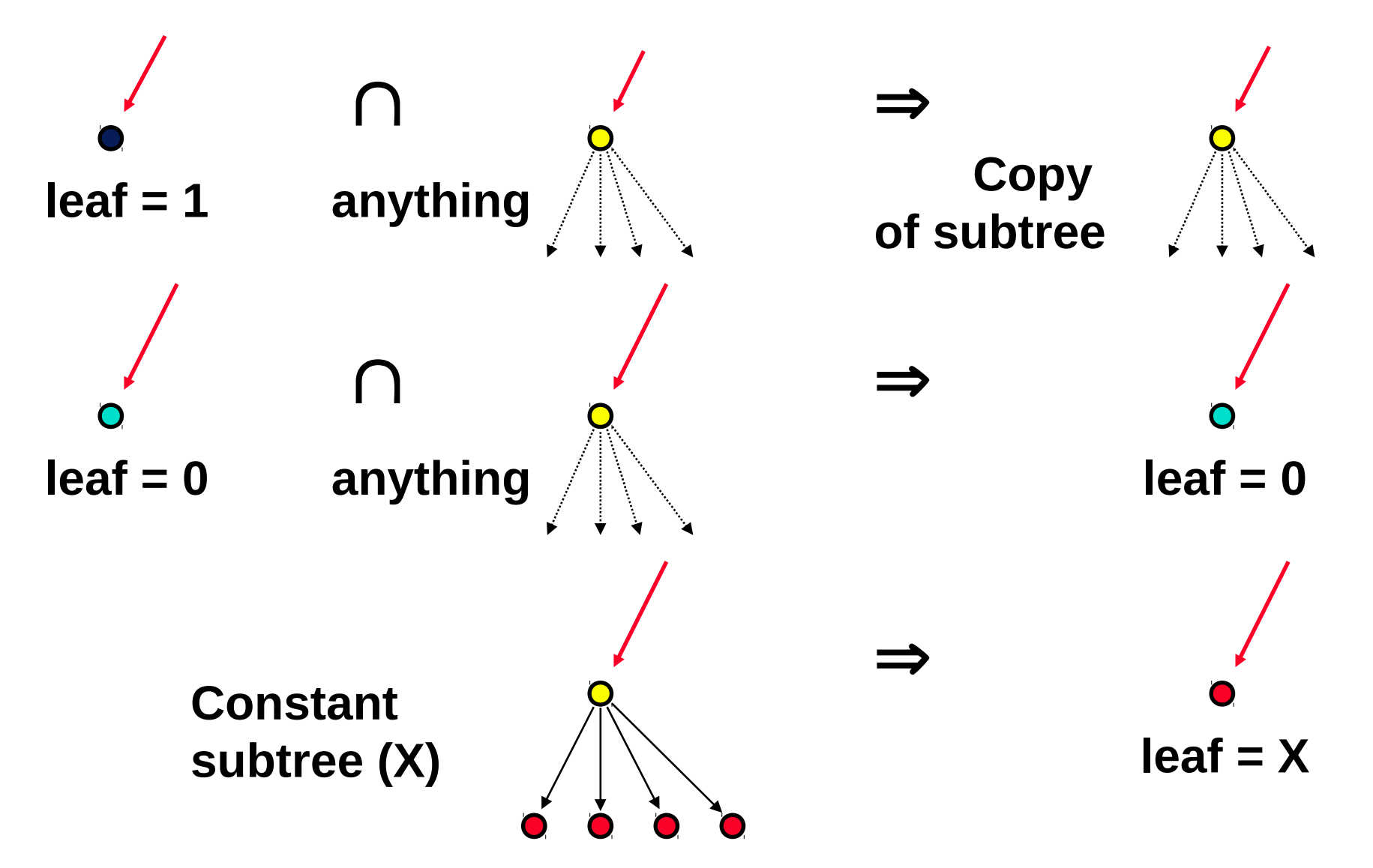

ImageCoding 2013 © Josef Pelikán, http://cgg.mff.cuni.cz/~pepca 8 / 16

### Implementation notes

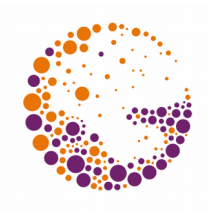

- Coding of common areas:
	- Use a smallest size of **2 n ×2<sup>n</sup>** blocks as "terminal symbols" of the tree
	- Pixels outside the area get a special code
- Efficient hybrid coding:
	- If a sub-tree is larger than the corresponding bitmap, use the bitmap instead

### Implementation notes

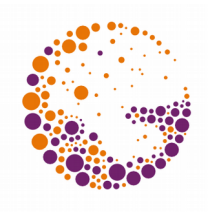

- **Shared branches of a quadtree:** 
	- If a subtree occurs several times, store it only once, and refer to it from different locations (postprocess)
	- Turns the tree into an acyclic directed graph
	- Banch joins can be used at various levels
- **Linearisation of a quadtree** 
	- $-$  Traversal in unique top-down, left-to-right order  $($ ,preorder")

#### Linear Storage of a Quadtree

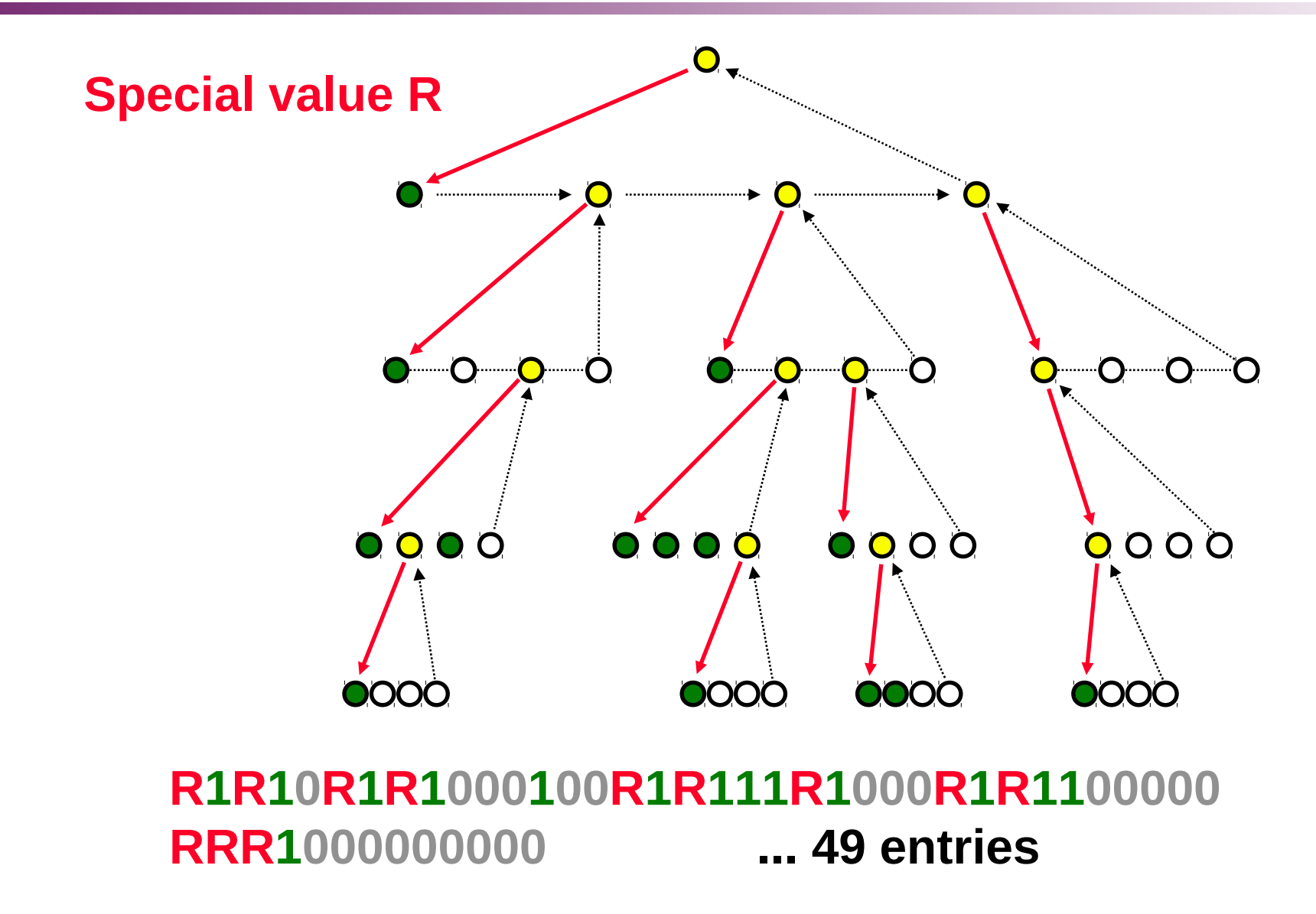

ImageCoding 2013 © Josef Pelikán, http://cgg.mff.cuni.cz/~pepca 11 / 16

#### End

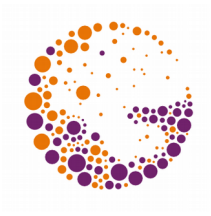

#### **Further information:**

**J. Foley, A. van Dam, S. Feiner, J. Hughes**: *Computer Graphics, Principles and Practice*, 844- 846, 552-555, 992-996